# PASCAL: LE PROCEDURE 1

TRATTO DA CAMAGNI-NIKOLASSY, CORSO DI INFORMATICA, VOL. 2, HOEPLI

**Informatica** 

# **Le procedure senza parametri**

### Problemi e sottoproblemi: top-down

- □ Quando un problema da risolvere è molto complesso conviene utilizzare il metodo top-down (cioè per "affinamenti successivi" dall'alto verso il basso)
- □ Ogni problema viene scomposto in problemi più semplici di più facile risoluzione
- $\Box$  Il codice risolutivo di problemi semplici può essere visto come un programma "autonomo" da utilizzare all'interno di altri programmi (sottoprogramma)

#### **TOP-DOWN**

L'espressione inglese top-down letteralmente significa "dall'alto al basso", e sta a indicare una modalità operativa che affronta un problema nella sua interezza scomponendolo in sottoproblemi sempre più elementari, che consentono di giungere agevolmente alla sua soluzione.

### I sottoprogrammi

- I sottoprogrammi sono da intendersi come componenti software da utilizzarsi come "mattoni" per la costruzione di programmi più complessi
- Utilizzando i sottoprogrammi:
	- **E** inutile scrivere due volte lo stesso codice
	- È inutile scrivere un codice che qualcun altro ha già scritto
	- È inutile scrivere un codice che qualcun altro ha già scritto e che funziona

### Esempio: sqrt()

- □ Un esempio di sottoprogramma è la funzione sqrt()
- □ E stata utilizzata più volte ma il suo codice non è mai stato scritto nei programmi che la utilizzavano!
- Questo perché "qualcuno" l'aveva già scritta ed era stata salvata "da qualche parte"

### **Meglio usare del codice già scritto e garantito che riscriverlo** *ex novo*

### I sottoprogrammi: vantaggi

- □ I vantaggi dell'uso dei sottoprogrammi sono:
	- Riusabilità, cioè poter utilizzare lo stesso codice per la soluzione di problemi diversi
	- Astrazione, cioè la possibilità di esprimere in modo sintetico operazioni complesse
	- **□ Risparmio, cioè scrivere una sola volta un codice e** usarlo più volte

### I sottoprogrammi

□ I sottoprogrammi possono essere di due tipi:

#### **Procedure**

- **Procedure senza parametri**
- **Procedure con parametri** 
	- **Passati per valore**
	- **Passati per riferimento**
- **Funzioni**

### Procedure senza parametri

- □ Le procedure sono segmenti di codice che vengono isolati e scritti a parte nella sezione dichiarativa del programma **Hanno un nome** 
	- Vengono successivamente richiamate all'interno del programma proprio tramite il nome
- □ Il programma esterno che le contiene e le manda in esecuzione è detto programma principale o main program

#### **MAIN PROGRAM**

Con il termine main program si indica il programma principale di un'applicazione informatica, che viene mandato in esecuzione per "avviare" l'elaborazione. Generalmente è costituito da più sottoparti, che possono essere procedure o funzioni.

### Definizione di una procedura

 Una procedura si definisce nella **sezione dichiarativa**  del programma principale in questo modo:

### **procedure** nome\_procedura; **begin**

### **end**;

.

.

.

La struttura della procedura è identica a quella di un programma; l'unica differenza consiste nel fatto che termina con un end seguito dal punto e virgola al posto del punto.

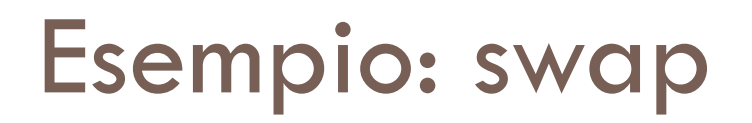

### Il seguente programma effettua lo swap di due variabili □ Vogliamo rendere lo swap una procedura

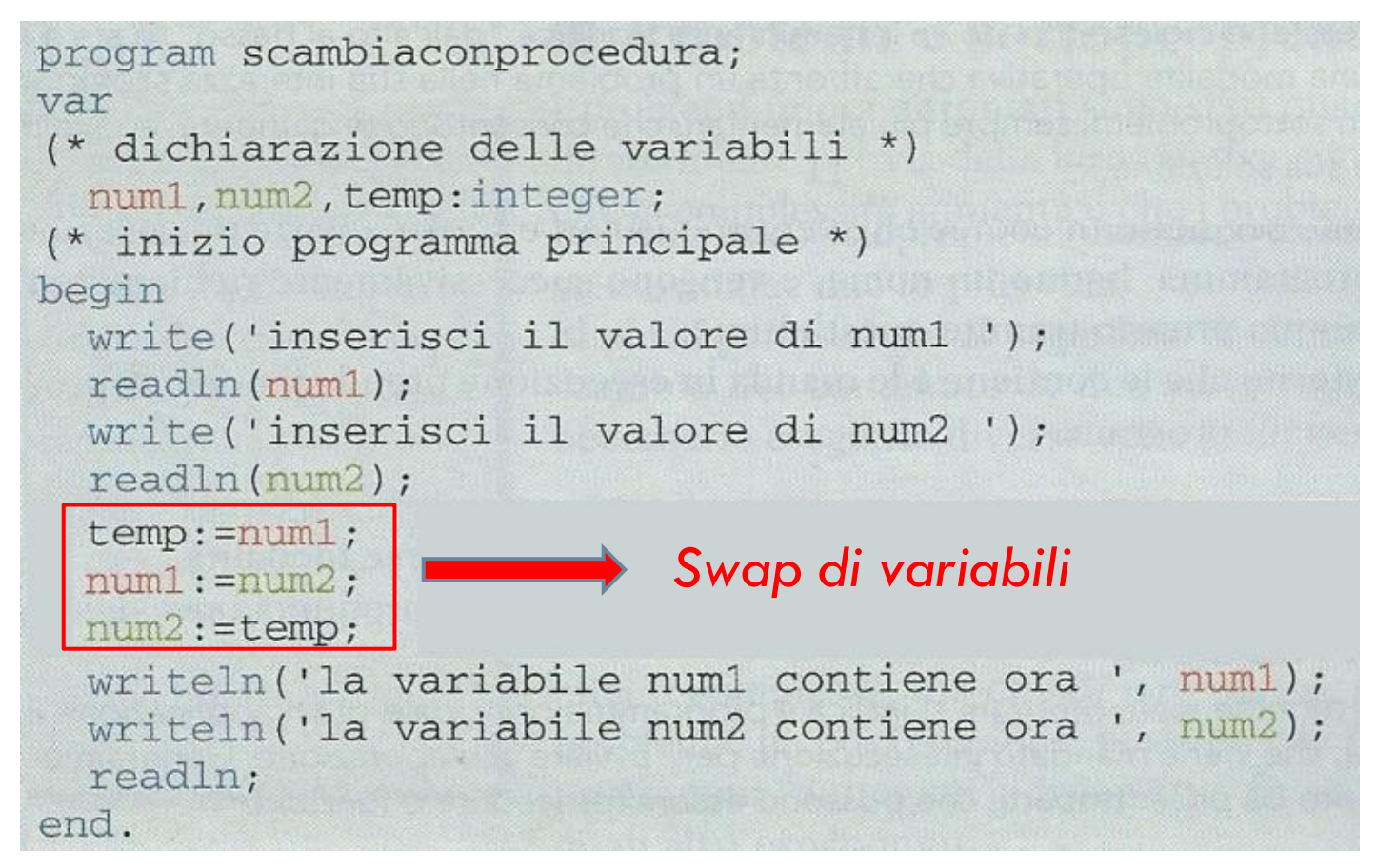

### procedure scambia;

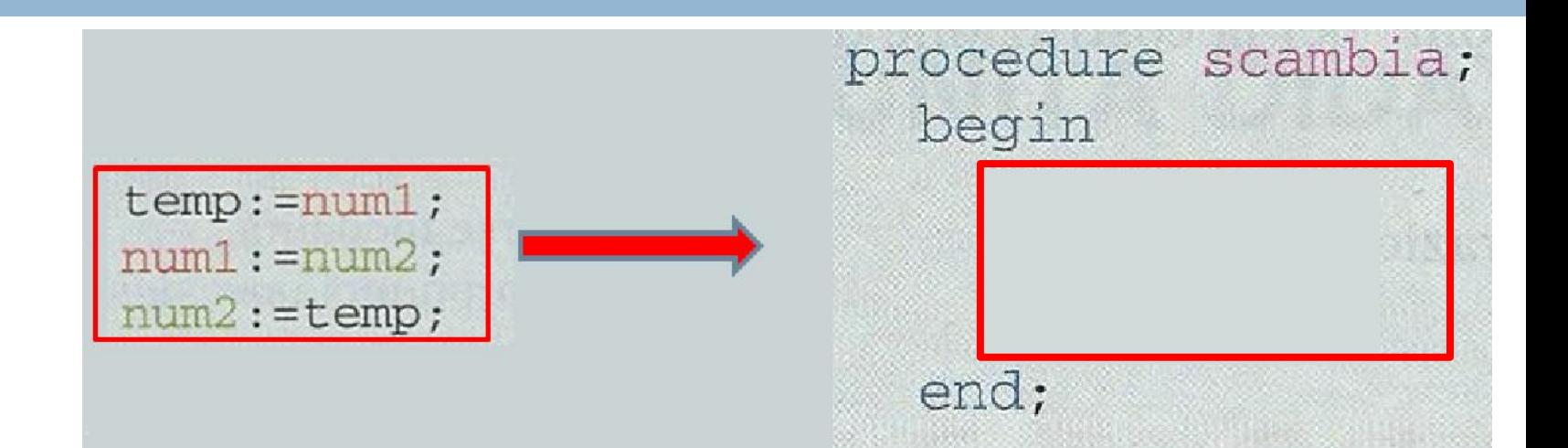

NB: In questo caso le variabili sono state dichiarate nel main program e non nella procedural

procedure scambia; begin  $temp: = num1;$  $num1 := num2;$  $num2:=temp;$ end;

### Codice completo

```
program scambiaconprocedura;
   var
 1.
   (* dichiarazione delle variabili *)
\overline{2}numl, num2, temp: integer;
 3
    (* dichiarazione delle procedure *)
    procedure scambia;
 5
     begin
 6
       temp: = num1;7
       num1 := num2;
8
       num2 := temp;9
     end:
10(* inizio programma principale *)
11begin
12write('inserisci il valore di num1 ');
13
     readln(num1);
14write('inserisci il valore di num2 ');
15
     readln(num2);
16
                              // chiamata della procedura
     scambia;
17
     writeln('la variabile num1 contiene ora ', num1);
18
     writeln ('la variabile num2 contiene ora ', num2);
19
     readln;
20
   end.
21
```
### Uso di tre procedure

- □ Possiamo ulteriormente scomporre il programma scrivendo altri due sottoprogrammi (procedure):
	- Uno per effettuare le operazioni di **input**
	- L'altro per eseguire **l'output**
- $\Box$  In questo modo il programma principale (main program) si riduce a tre istruzioni di chiamata delle procedure

begin input; // chiamata della procedura che esegue l'input scambia; // chiamata della procedura che effettua i calcoli output; // chiamata della procedura che esegue l'output end.

### Programma completo

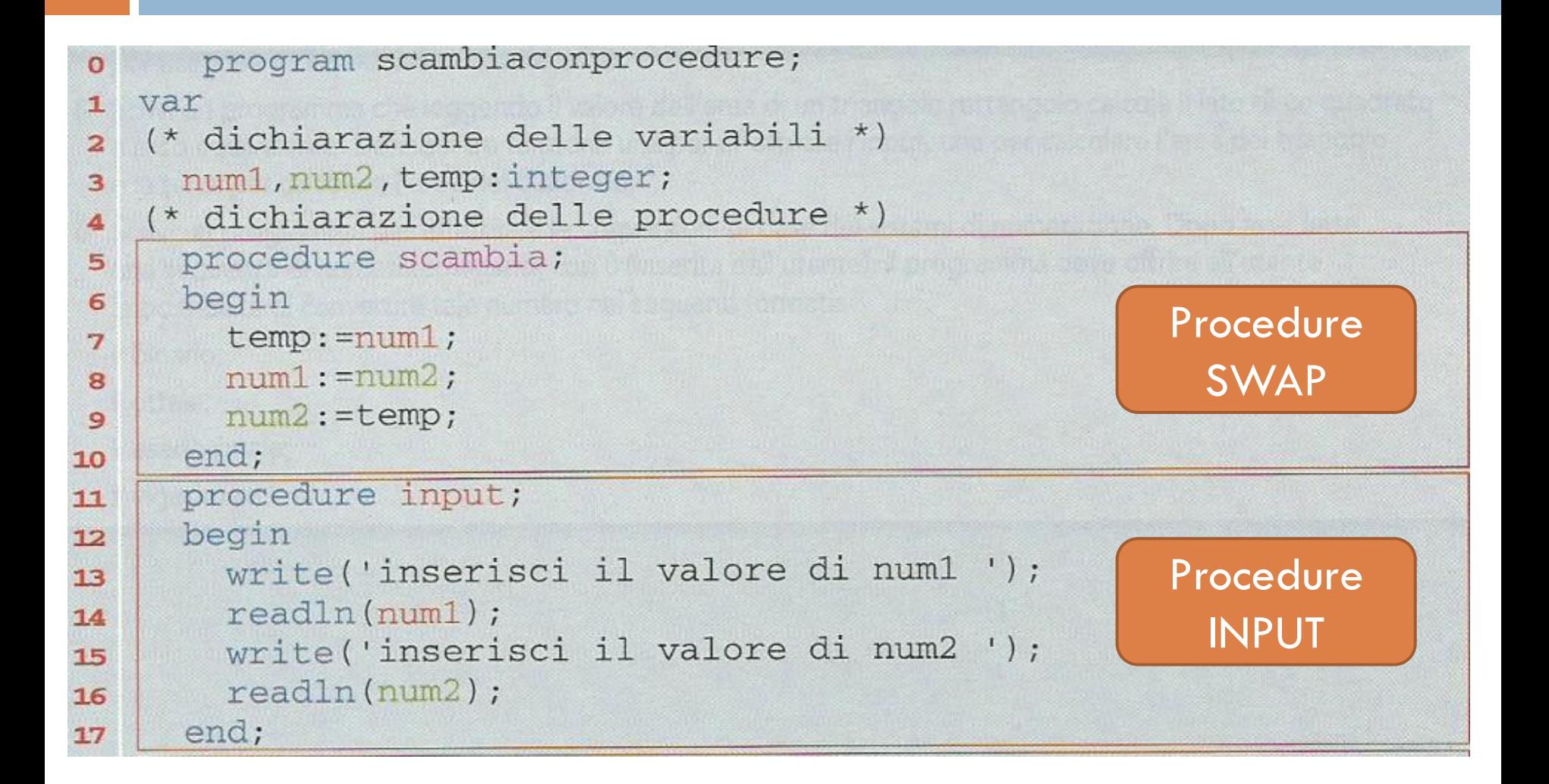

## Programma completo (continuo)

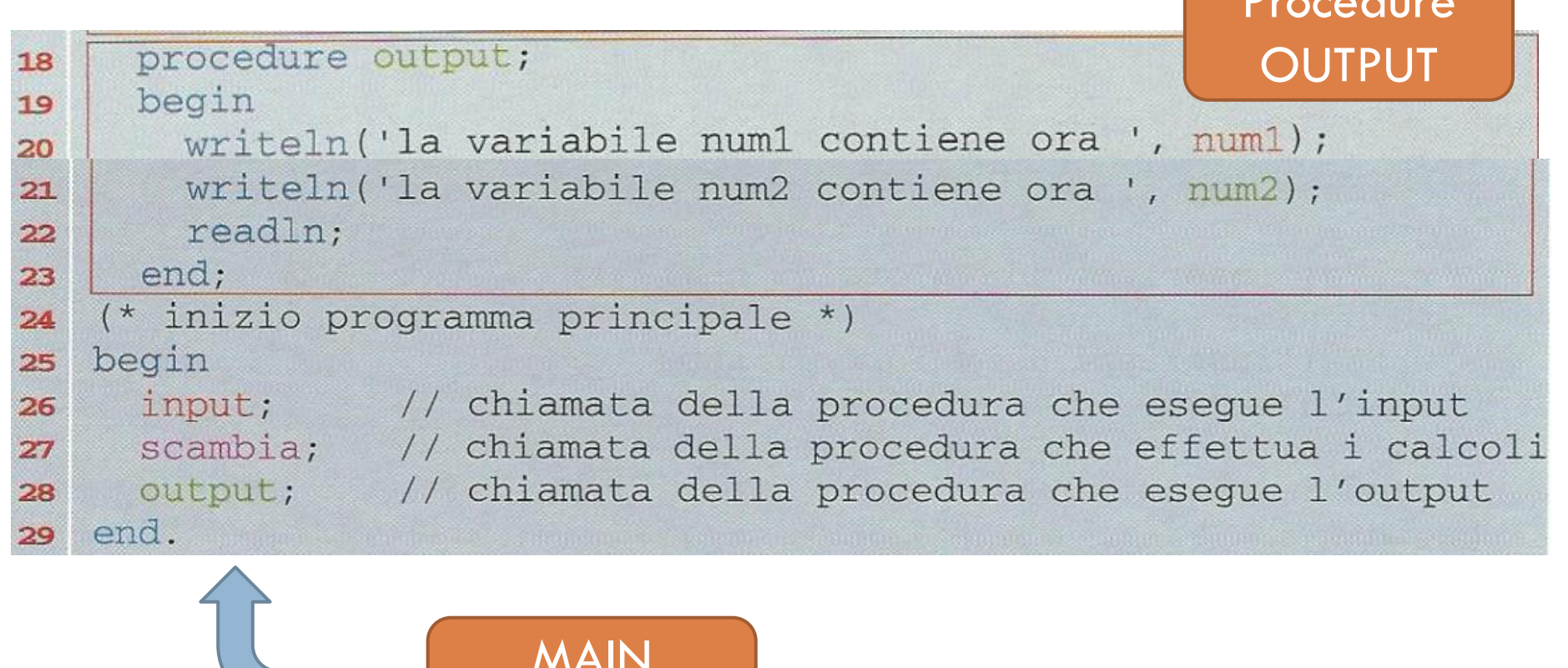

Procedure

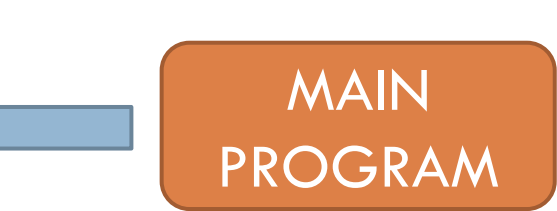

### Esercizio

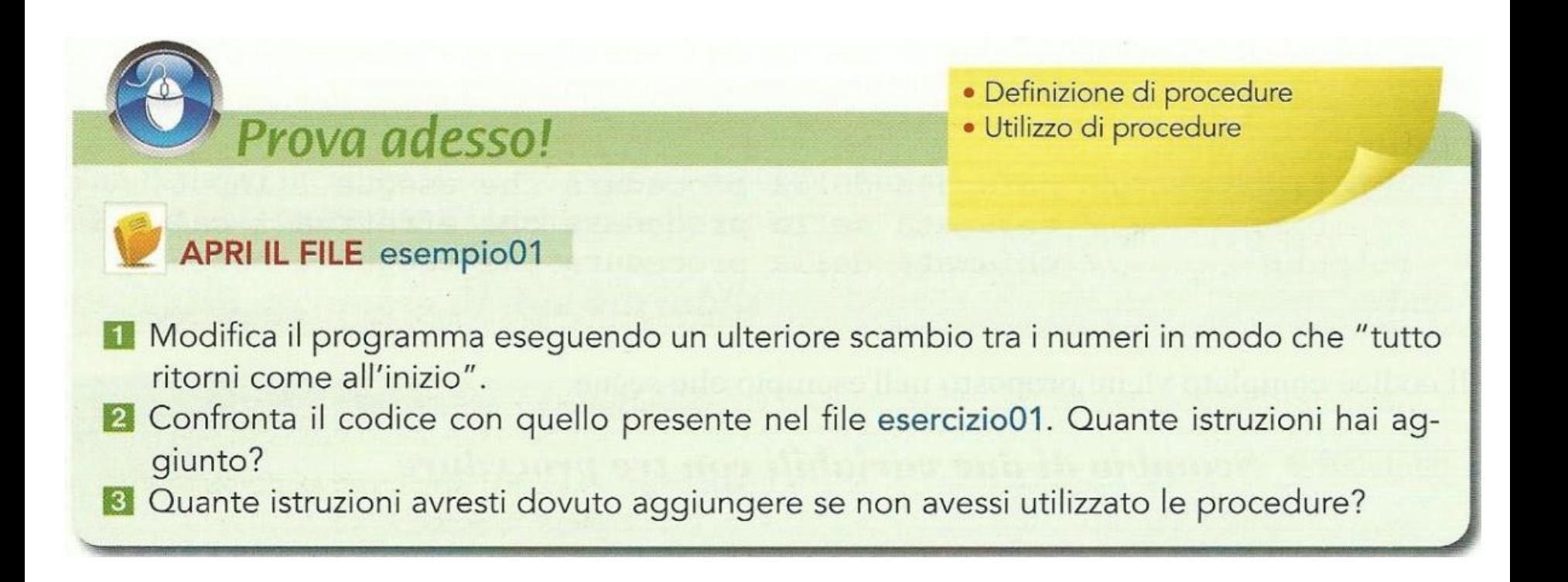

# Esercizi: Sottoprobemi 1-6, pag. 7

#### Sottoproblemi

Scomponi i seguenti problemi in sottoproblemi risolvibili mediante procedure.

- Leggi tre numeri da tastiera, individua il minore, il maggiore e visualizzali sullo schermo. 1
- Leggi il valore dell'area di un quadrato e calcola il perimetro della circonferenza a esso circoscritta. 2
- Leggi il valore del lato di un quadrato e calcola il perimetro e l'area della circonferenza a esso inscritta 3 e circoscritta.
- 4 Leggi tre valori corrispondenti ai lati di un triangolo; in base al loro valore richiama, per ogni tipologia di triangolo, una procedura che esegue il calcolo del perimetro e dell'area.
- 5 Leggi i due cateti di un triangolo rettangolo e calcola il valore dell'area e del perimetro di un quadrato costruito sulla sua ipotenusa.
- 6 Leggi 40 numeri e memorizzali in un array. Quindi separa in due vettori i numeri pari da quelli dispari e visualizzali entrambi sullo schermo ordinati in senso crescente.

# Esercizi: Probemi 1-6, pag. 7

#### Problemi

Codifica i seguenti problemi utilizzando le procedure.

- 1 Scrivi un programma che esegue il calcolo dell'area di un quadrato mediante una procedura dopo aver letto il valore del lato per mezzo di una seconda procedura.
- 2 Scrivi un programma che esegue il calcolo dell'area di un cerchio mediante una procedura dopo aver letto il valore del lato impiegando una seconda procedura.
- 3 Scrivi un programma che leggendo il valore del perimetro di un quadrato ne calcola l'area. Definisci tre funzioni: una per effettuare l'input, una per ricavare il lato e la terza per effettuare il calcolo dell'area.
- 4 Scrivi un programma che leggendo il valore dell'area di un quadrato calcola la lunghezza di una circonferenza a esso circoscritta. Definisci tre funzioni: una per effettuare l'input, una per ricavare il lato e la terza per eseguire il calcolo della circonferenza.
- 5 Scrivi un programma che leggendo il valore dell'area di un triangolo rettangolo calcola il lato di un quadrato a esso equivalente. Definisci tre funzioni: una per effettuare l'input, una per calcolare l'area del triangolo e la terza per calcolare l'area del quadrato.
- 6 Scrivi un programma per effettuare le conversioni di base dei sistemi di numerazione. Dopo aver letto una sequenza di numeri terminante con 0 (inserita dall'utente), il programma deve offrire all'utente la possibilità di convertire tale numero nei seguenti formati:
	- binario;
	- ottale;
	- esadecimale;
	- vigesimale.

# **Il modello ad ambienti:** *Ambiente locale e globale*

### Ambiente locale e globale

 Nel programma principale abbiamo la sezione var e successivamente la sezione delle procedure, all'interno delle quali possiamo avere un'ulteriore sezione var

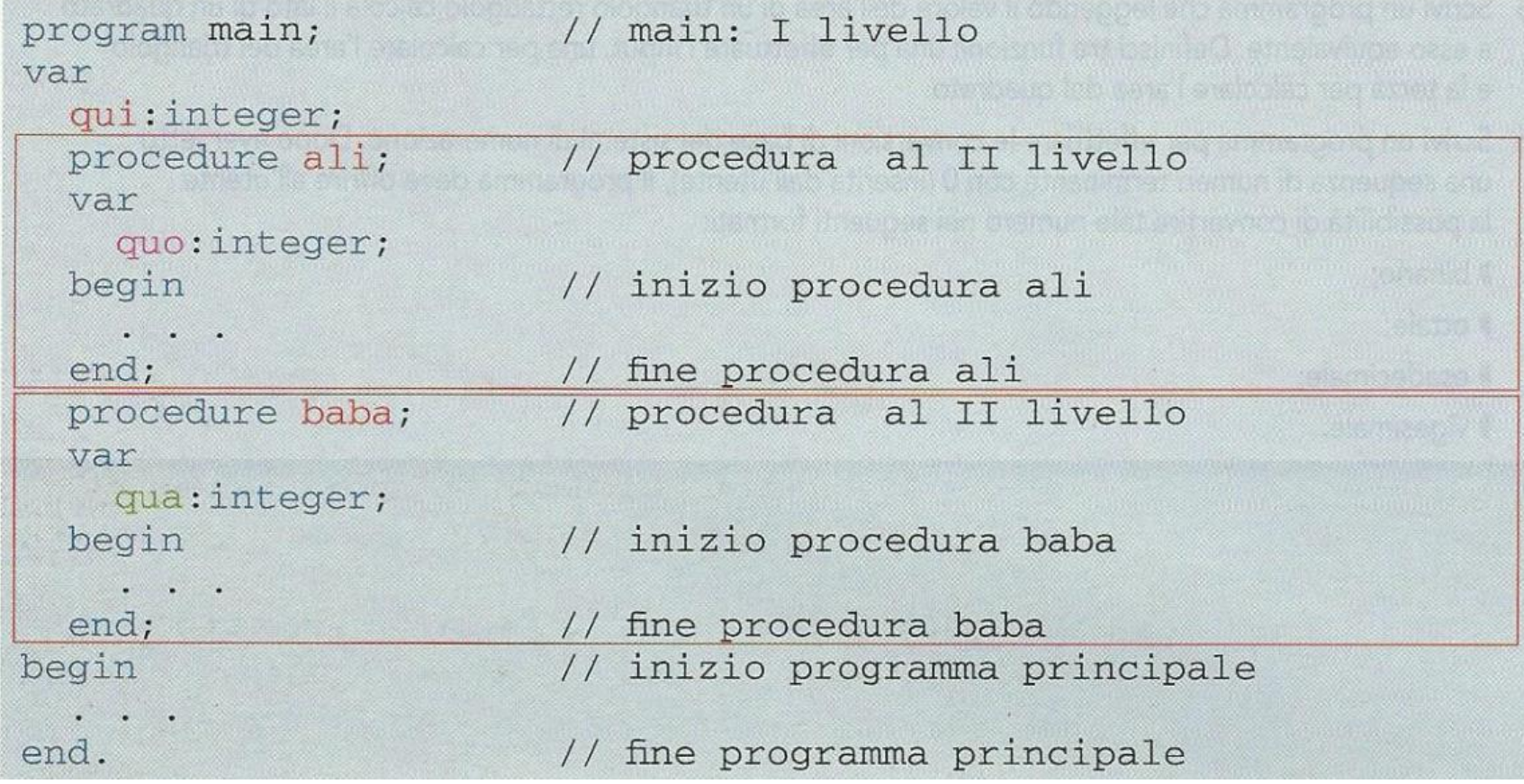

### Livelli di annidamento: ambiente locale

- In analogia a quanto accade con le istruzioni annidate anche per le procedure si parla di livelli di annidamento:
	- le procedure interne sono a un *livello superiore* rispetto alla procedura che le definisce

Il programma principale è al primo livello e dichiara:

- $\blacksquare$  la variabile qui;
- $\blacksquare$  la procedura ali;
- la procedura baba.

Al secondo livello si trovano le due procedure dichiarate del main, cioè: la procedura ali, che dichiara la variabile quo; la procedura baba, che dichiara la variabile qua.

### Ambiente e variabili globali e locali

Le variabili dichiarate nella procedura sono dette variabili locali

 $\Box$  Le variabili dichiarate nel main program sono dette variabili globali

#### **AMBIENTE LOCALE**

Per ciascuna procedura viene definito con l'espressione ambiente locale l'insieme delle variabili che essa definisce: queste variabili prendono il nome di variabili locali.

#### **AMBIENTE GLOBALE**

L'unione delle variabili locali e delle variabili globali di una procedura prende il nome di ambiente globale: costituisce l'insieme di tutte le variabili che la procedura può utilizzare nelle sue elaborazioni.

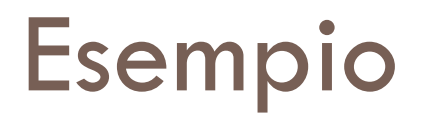

Per esempio, la procedura a li ha: qui: variabile globale ambiente globale quo: variabile locale La procedura baba ha: qui: variabile globale ambiente globale qua: variabile locale

### Regole di visibilità

Le due regole che indicano come possono essere utilizzate le variabili si chiamano < regole di visibilità > (o scoping rules), e sono le sequenti:

cogni procedura vede le variabili che dichiara (ambiente locale); ogni procedura può vedere le variabili del programma esterno che la contiene, cioè le variabili locali del programma che la dichiara.

L'insieme di queste variabili è l'ambiente globale.

- □ Quindi il programma esterno non vede le variabili dei programmi più interni
- Il *main program* ha come ambiente globale solo le variabili solo le variabili che dichiara lui, cioè ambiente globale e locale coincidono.

# Esempio

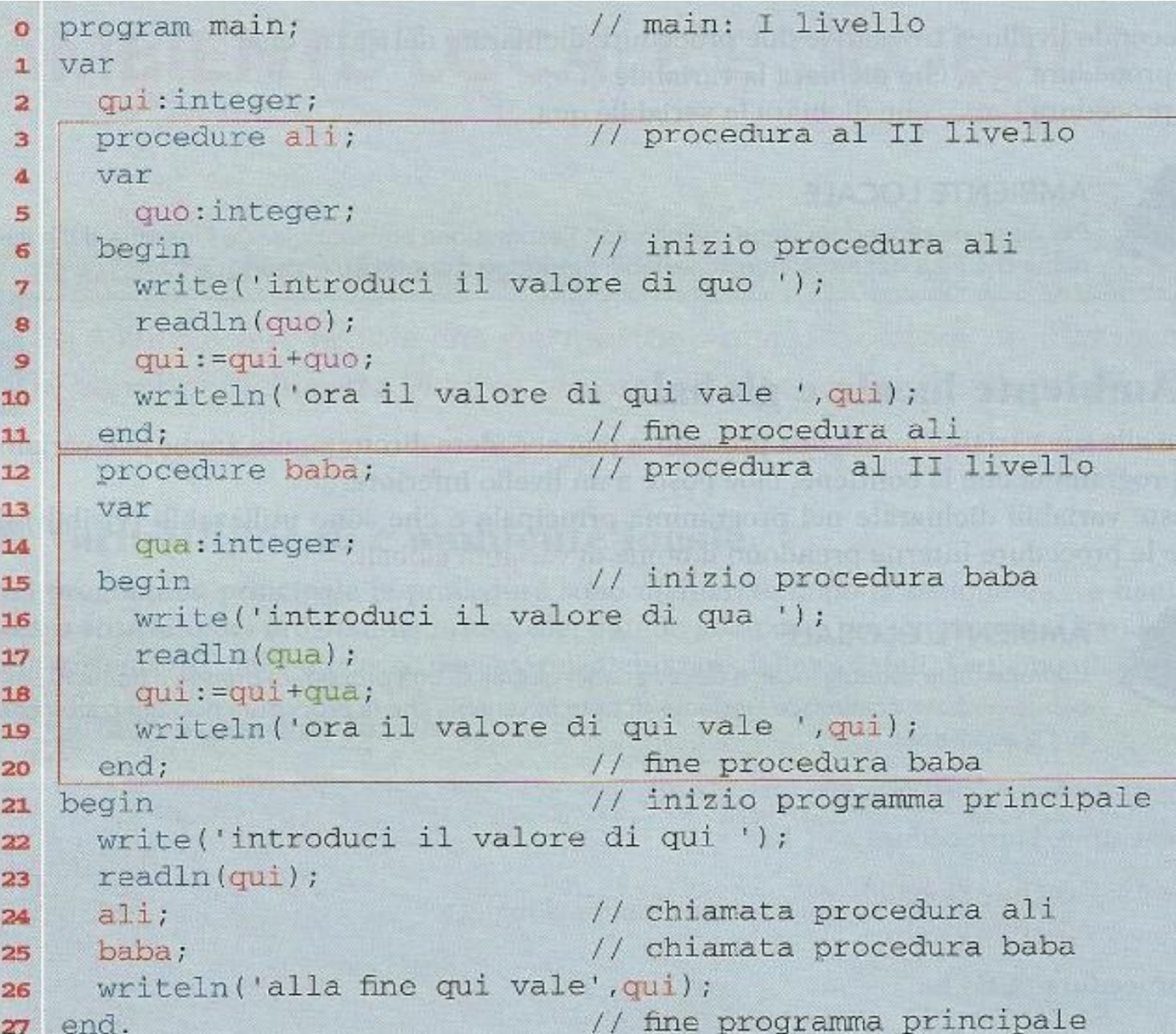

### Esempio

- I Nel main viene letto il valore della variabile qui con le istruzioni 22-23, per esempio inseriamo 1. Quindi viene chiamata la procedura ali con l'istruzione 24.
- 2 Il controllo passa alla procedura al i a partire dall'istruzione 7. In ali viene letto il valore della variabile locale quo con le istruzioni 7-8, per esempio inseriamo 2.
	- In ali viene modificata e visualizzata la variabile globale qui che assume il valore 3. In ali l'istruzione **11** termina la procedura e il controllo ritorna al main.
- **3** Quindi viene chiamata la procedura baba con l'istruzione 25.
- 4 Il controllo passa alla procedura baba a partire dall'istruzione 16. In baba viene letto il valore della variabile locale qua con le istruzioni 16-17, per esempio inseriamo 3. In baba viene modificata e visualizzata la variabile globale qui che assume il valore 6.
	- In baba l'istruzione 20 termina la procedura e il controllo ritorna al main.
- 5 Quindi viene eseguita l'istruzione 26, che visualizza qui, cioè ancora il valore 6.
- Possiamo osservare che le due procedure hanno modificato in modo permanente il valore della variabile qui.

### Esercizio

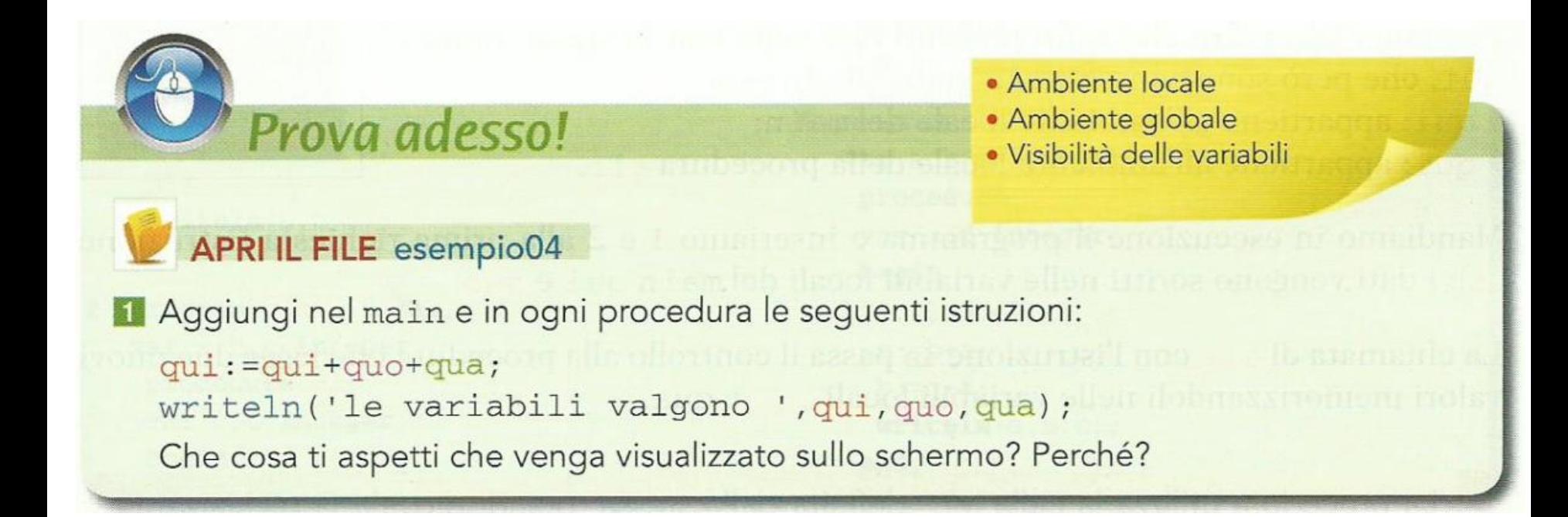

### Omonimie

 È possibile che nel main program e nella procedura vengano dichiarate due variabili con lo stesso nome. Vediamo cosa accade.

```
main: I livello
   program main2;
 \overline{0}var
\mathbf{1}qui:integer;
 \overline{2}quo: integer;
 3
                                   // procedura al II livello
     procedure ali;
 4
     var
 5
        qui:integer;
 6
       qua: integer;
\overline{7}// inizio procedura ali
     begin
\mathbf{R}write('introduci il valore di qui e qua ');
9
       readln(qui, qua);
10quo: = quo+qua;
11writeln('dentro ali qui e quo valgono ', qui, ' ', quo);
12// fine procedura ali
     end;
13begin
                                    // inizio programma principale
14write('introduci il valore di qui e quo ');
15
     readln(qui, quo);
16
     writeln(prima di ali le variabili valgono ',qui, ' ',quo);
17// chiamata procedura ali
     ali;18
     writeln('dopo ali le variabili valgono ', qui, ' ', quo);
19
     readln;
20
                                    // fine programma principale
   end.
21
```
### Omonimie

Possiamo osservare che sono presenti due celle con lo stesso nome, qui, che però sono contenute in ambienti diversi:

- <u>**oui**</u>: appartiene all'ambiente locale del main;
- qui: appartiene all'ambiente locale della procedura ali.

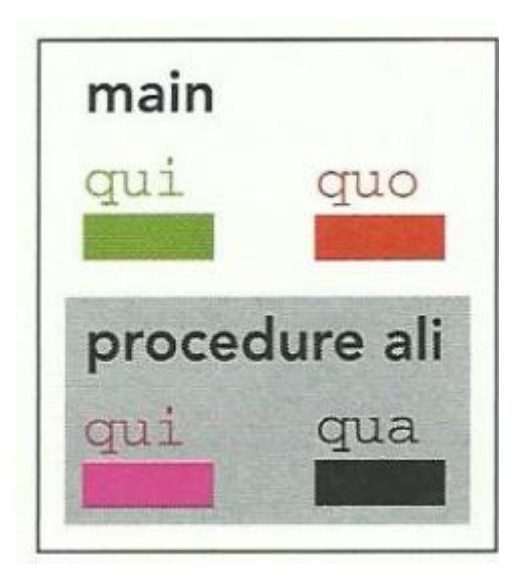

### Omonimie

Mandiamo in esecuzione il programma e inseriamo 1 e 2 alla prima richiesta (istruzione 15): i dati vengono scritti nelle variabili locali del main qui e quo.

La chiamata di ali con l'istruzione 18 passa il controllo alla procedura che legge due nuovi valori memorizzandoli nelle variabili locali qui e qua.

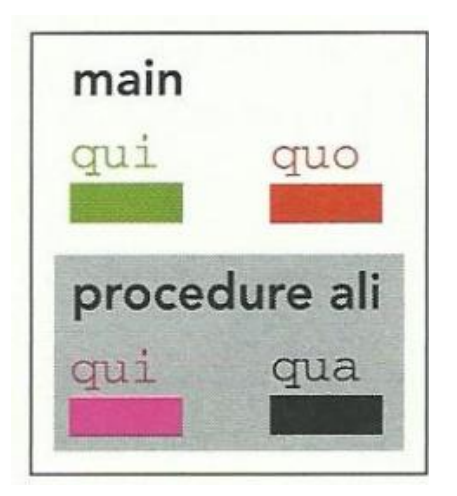

La procedura utilizza la cella qui definita dalla stessa, quindi prevale la dichiarazione più interna, senza modificare la cella qui esterna, dichiarata dal main.

## Esercizi 1-2, pag. 13

Indicare l'output dei seguenti programmi:

```
program visibilital;
1
   var a, b, c: integer;
    procedure p2;
    var c, d: integer;
    begin
     d := 2;c:=d:
     b:=c+d;writeln(a, b, c);
    end:
   begin
    a:=1; b:=1; c:=1;p2:
    writeln(a, b, c);
   end.
```
2 program visibilita2; var a, b, c: integer; procedure p2; var c, d: integer; begin  $d:=2; c:=3;$  $b:=c+d$ ;  $writeln(a, b, c);$ end; begin  $a:=1; b:=1; c:=1;$  $p2;$  $writeln(a, b, c);$ end.

### Esercizi 3-4, pag. 13

```
3.
  program visibilita3;
  var a, b, c: integer;
   procedure p2;
   var a, d:integer;begin
    a:=1; d:=2;b:=c+d;
     c:=b-1;
     writeln(a, b, c);end:
   begin
    a:=1; b:=1; c:=1;D2;
    writeln(a, b, c);end.
```
4 program visibilita4; var a, b, c: integer; procedure p2; var a, d: integer; begin  $a:=2; d:=2;$  $c:=b+a$ ;  $b:=c+d$ :  $writeln(a, b, c)$ ; end: procedure p3; var x: integer; begin  $x:=3+a$ :  $a:=b+x-c;$  $writeln(a, b, c)$ ; end; begin  $a:=1; b:=1; c:=1;$  $p2;$  $p3;$  $writeln(a, b, c)$ ; end.

## Problemi1-2, pag. 13

- Scrivi un programma che legge quattro numeri e ne trova il maggiore confrontandoli a coppie e scambiandoli 1 tra loro mediante la procedura scambia.
- 2 Scrivi un programma che legge quattro numeri e li ordina in senso crescente confrontandoli a coppie e scambiandoli tra loro mediante la procedura scambia.